## Analysis and modeling of Computational Performance

# Execution time for distributed memory programs

- $\rightarrow$  Execution time T<sub>i</sub> for i-th thread/process
	- simplified model with explicitly indicated times for computations (including memory accesses), communication, system overhead and idle time
	- $\blacksquare$   $\top$ <sub>i</sub> <  $\top$ <sup>comp</sup> +  $\top$ <sub>i</sub><sup>comm</sup> +  $\top$ <sup>syst</sup> +  $\top$ <sup>idle</sup>
- ➔ The actual execution time depends on the component times, as well as the degree to which component times overlap
	- one of optimization goals is to maximize the overlap between computation and communication times, as well as minimizing and hiding system overhead
- ➔ Total execution time
	- from the beginning of the first thread, till the end of the last thread
	- **Examplement in goal is used** after suitably complementing with idle time:
		- $T_{\parallel} = max_i(T_i)$
		- $T_{\parallel} = \sum_i T_i / p$

- $\rightarrow$  Time for computations T<sub>i</sub>comp
- ➔ In the general context of parallel computations, that include also distributed memory processing,  $T_i^{\text{comp}}$  concerns operations performed by processors and memory accesses
- ➔ The total computations time for all threads/processes can be compared with the time of sequential (i.e. single thread) execution
	- $p_T$   $p_T$  =  $\sum_i T_i^{\text{comp}} = T^{\text{seq}} + T^{\text{ov}h} = T_{\parallel}(1) + T^{\text{ov}h}$  $T<sup>ovh</sup>$  – the overhead introduced by the parallel execution of the program
- ➔ The notions of parallel speed-up and parallel efficiency can be associated with the parallel overhead
	- $\bullet$  S(p) = T<sub>||</sub>(1) / T<sub>||</sub>(p) = pT<sub>||</sub>(1) / ( T<sub>||</sub>(1) + T<sup>ovh</sup>) < p
	- E(p) =  $S(p)/p = T_1(1) / (T_1(1) + T<sup>ovh</sup>) < 1$
	- the larger overhead time the lower parallel performance

- $\rightarrow$  Time for communication T<sub>i</sub>comm
- ➔ Communication time can be modelled using assumptions concerning the technology of message passing and the topology of interconnection network
	- the simplest model for store-and-forward switching technology gives the time for sending *m* bytes from one computational node to another node, separated by *l* hops:
		- $T_i^{\text{comm}} = t_s + l^*(m^*t_w + t_h)$ 
			- > with:  $t_s$  startup time,  $t_w$  time for sending a single byte,
				- t h time for single hop switching
	- for cut-through technology, the simple model gives:
		- $T_i^{\text{comm}} = t_s + m^* t_w + l^* t_h$
	- for networks with cut-through technology and small single hop times a still more simplified model can be used:
		- $T_i^{\text{comm}} = t_s + m^*t_w$

- $\rightarrow$  Time for communication T<sub>i</sub>comm
- ➔ Parameters for modelling communication time can be taken from technical specifications or measured for example configurations
- ➔ For today's complex hardware environments simple models of communication time may give inaccurate results

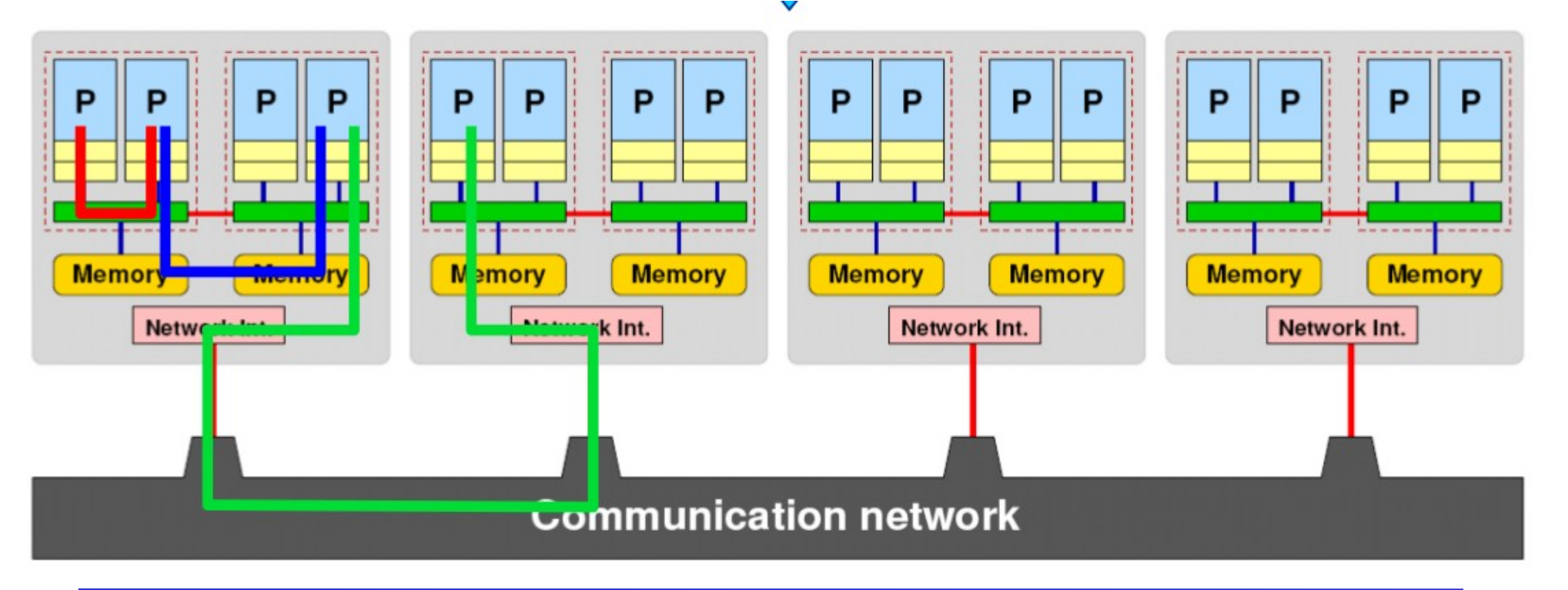

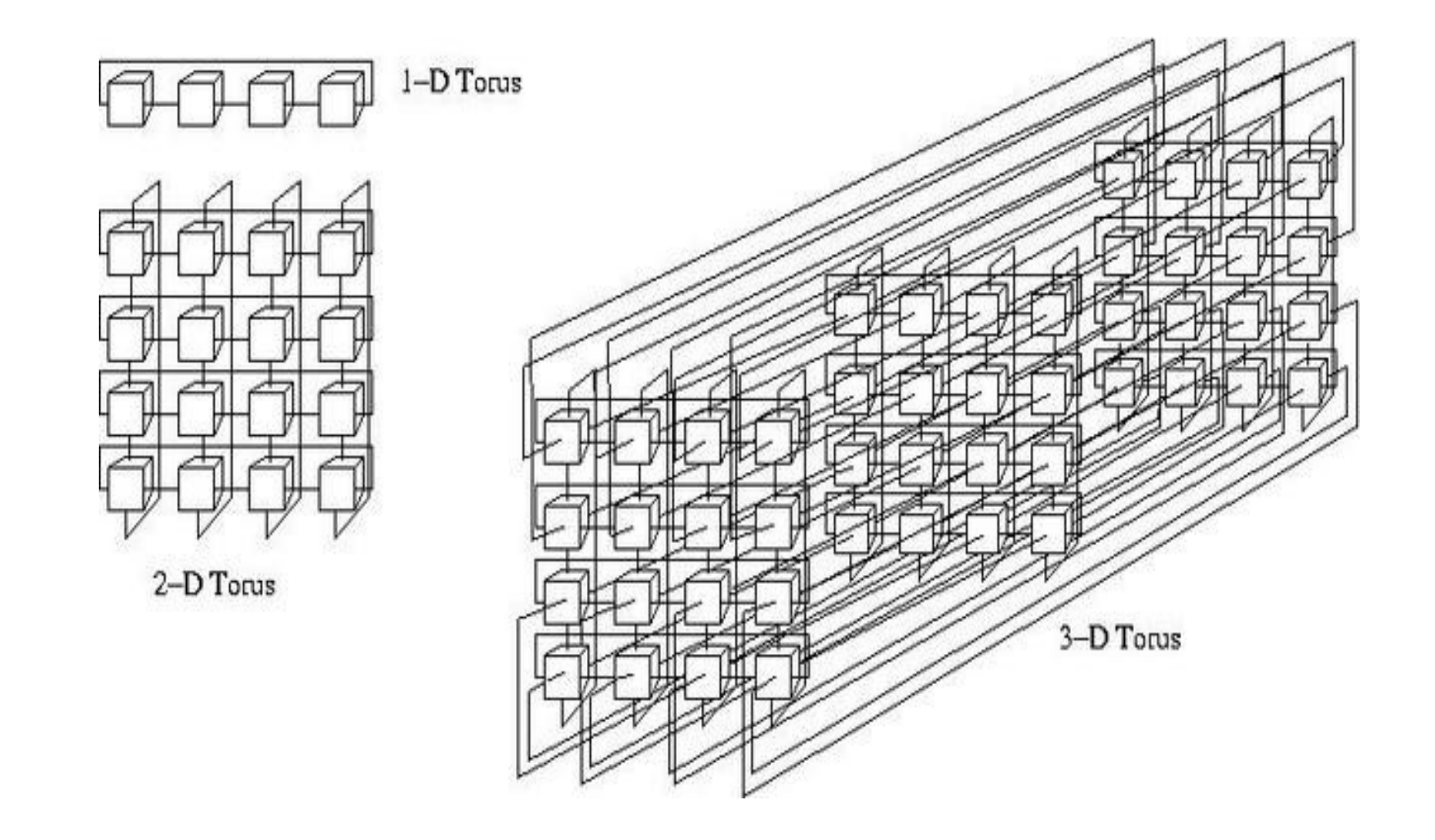

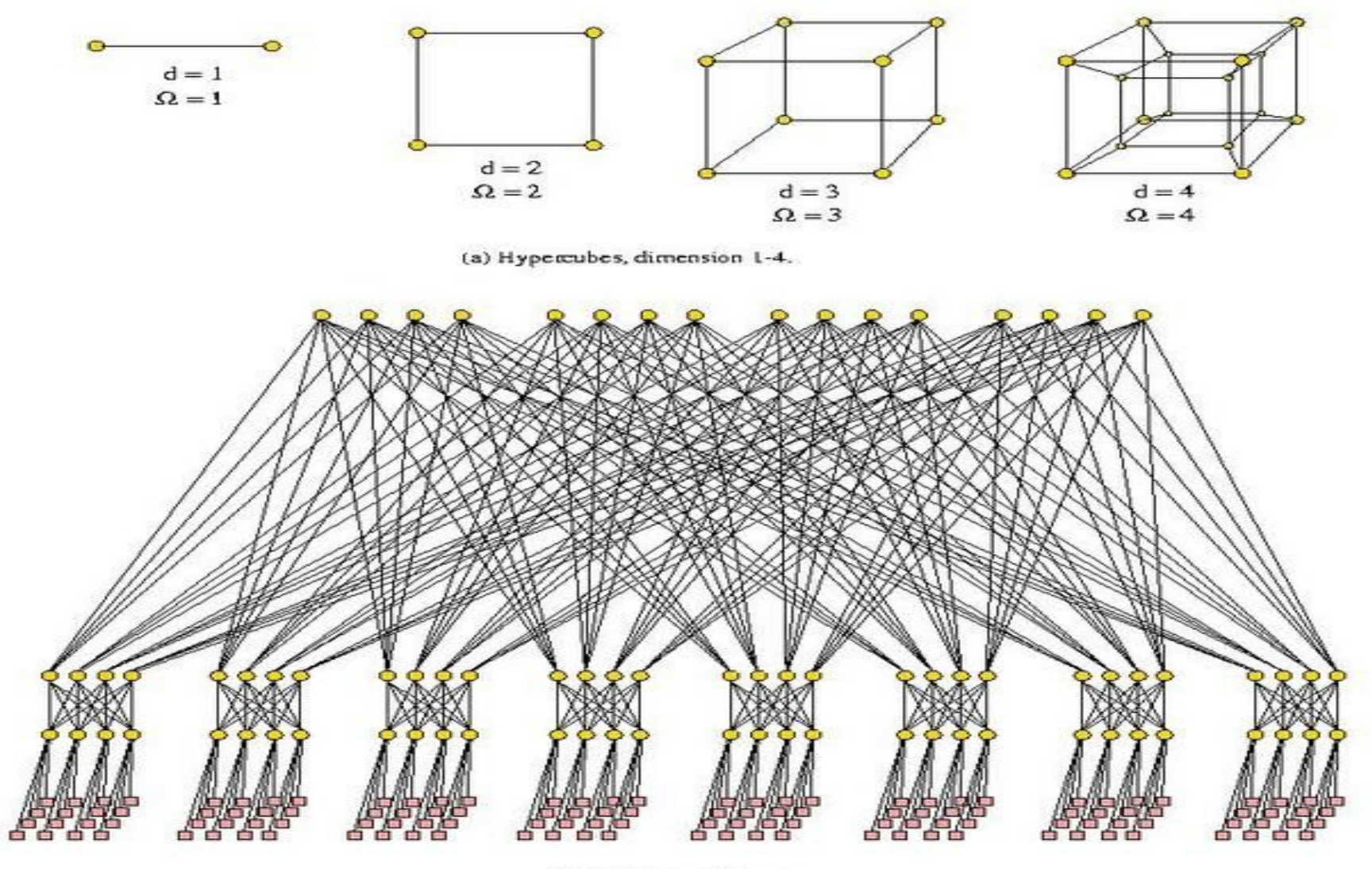

(b) A 128-way fat tree.

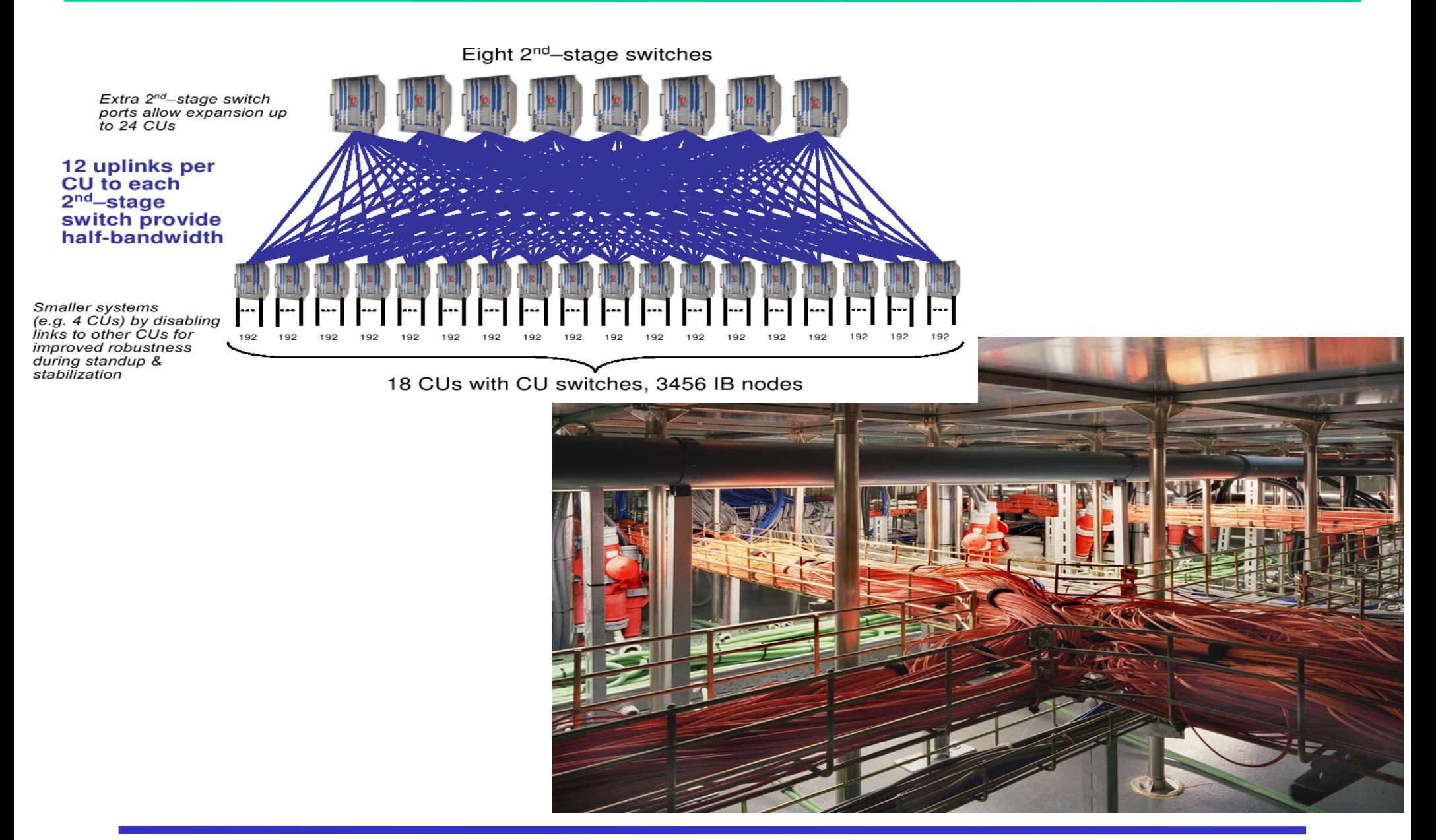

## The role of network parameters

➔ Loosely coupled versus tightly coupled computations

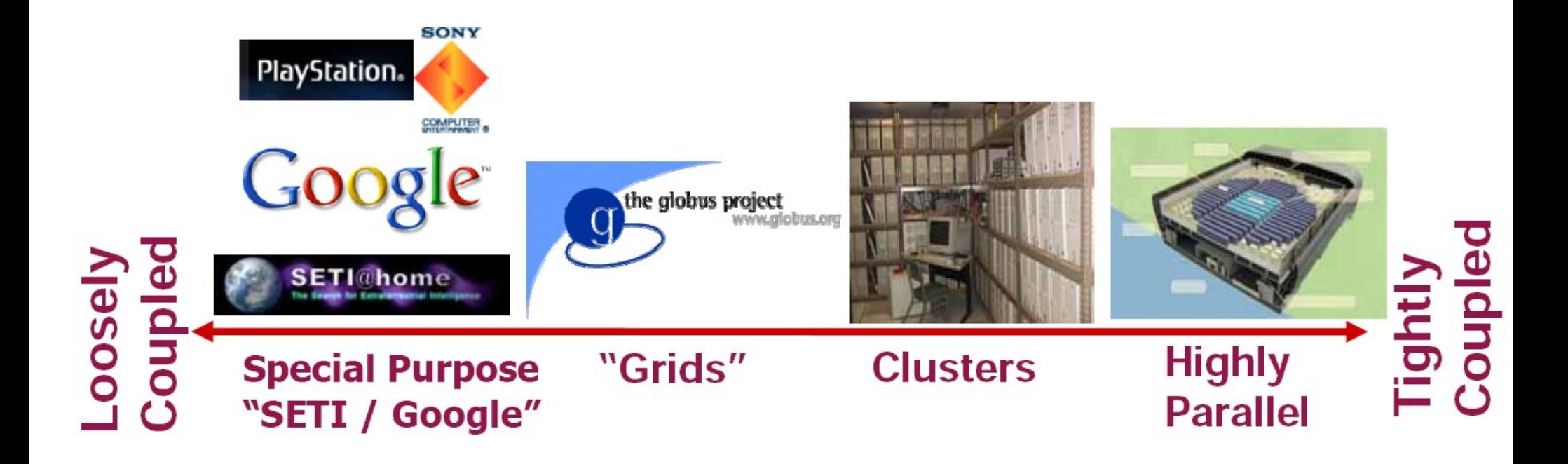

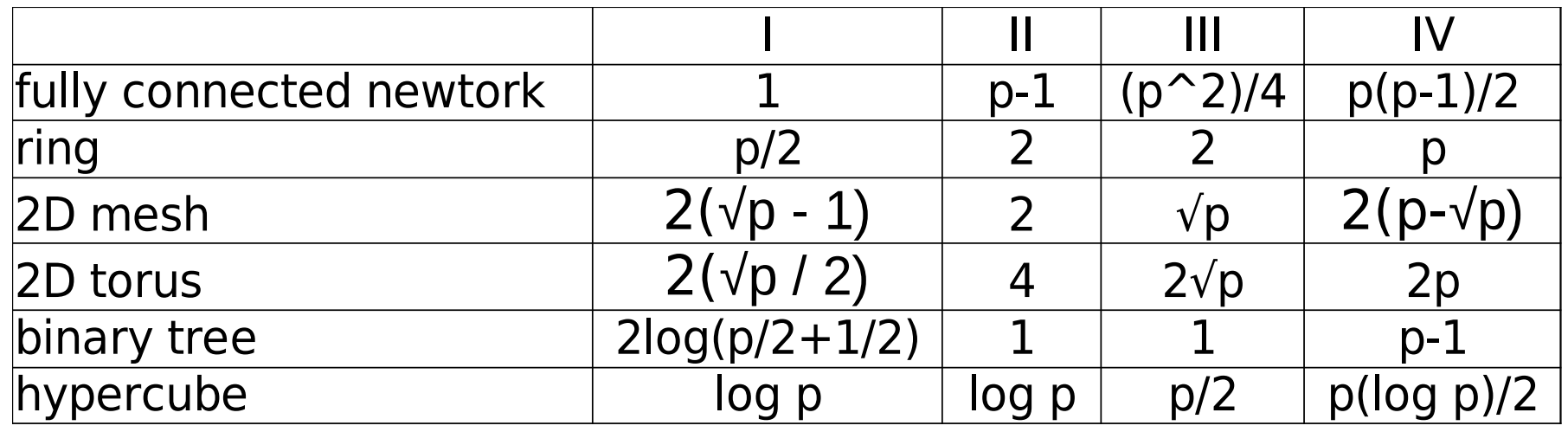

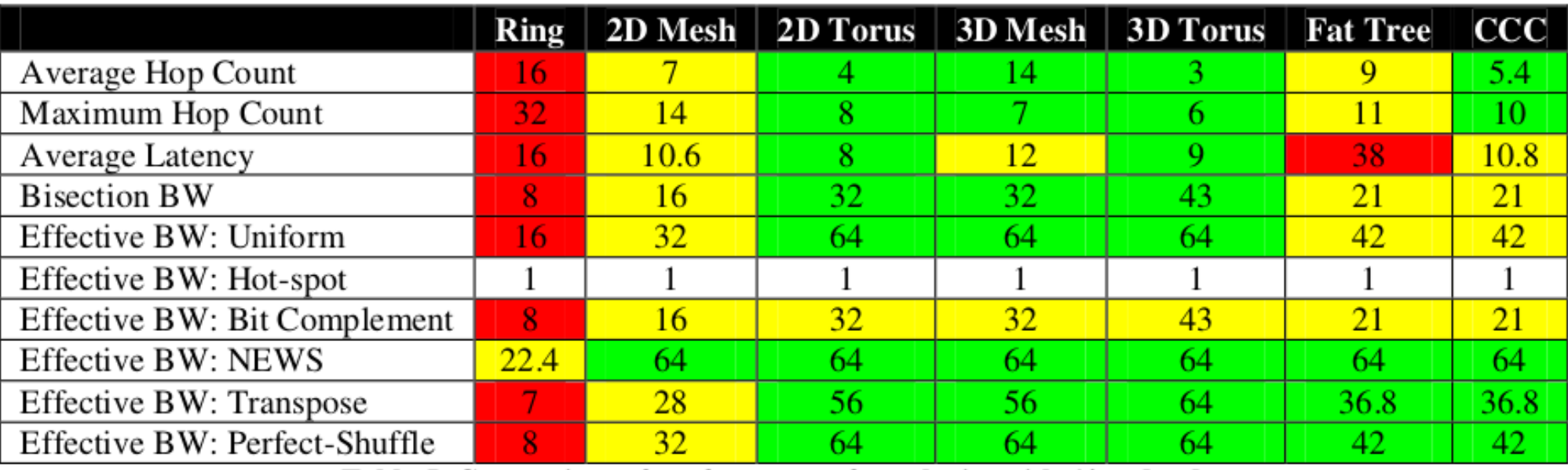

Table 5: Comparison of performance of topologies with 64 endnodes

## Collective communication times

- ➔ Communication times for collective operations on hypercube
	- $\blacksquare$  One-to-all broadcast:  $T_{B\_HC} = (t_s + mt_w) \log(p)$
	- $\blacksquare$  *All-to\_one reduction:*  $T_{R\_HC} = (t_s + mt_w) log(p)$
	- $\blacksquare$  *Allgather (all-to-all broadcast):*  $T_{AG\_HC} = t_{\rm s}$  log  $p + mt_{\rm w}$  ( $p 1$ )
	- $\blacksquare$  *All-to-all reduction:*  $T_{AR\_HC} = (t_s + t_w) \log p$
	- *Gather and scatter:*  $T_{G(S)\_{HC}} = t_s \log p + mt_w(p-1)$
	- $\blacksquare$  *All-to-all (full exchange):*  $T_{AA\_HC} = (t_s + \frac{1}{2}pm t_w) log(p)$
- ➔ For other topologies communication times are the same or longer, e.g.:
	- *Allgather for 2D torus:*  $T_{AG_2T} = 2t_s(\sqrt{p} 1) + mt_w(p 1)$
	- *All-to-all for 2D torus:*  $T_{AA_2T} = (2t_s + pmt_w)(\sqrt{p} 1)$